## Combine Multiple Sections: All Sections Share the Same Course & Content

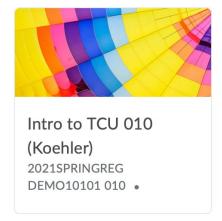

## Main Course

Section 010 classlist is in the main course.

The course should be **Active**.

Students will only see the active, combined course.

Note: Instructors will continue to see all course tiles for each section they are assigned to, whether active or inactive.

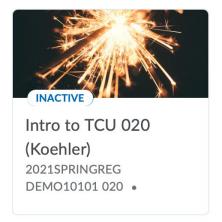

## **Associated Section**

Section 020 classlist is fed into the combined course. The course for this section should be **Inactive**.

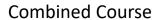

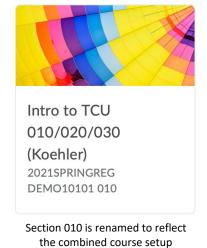

and should be Active.

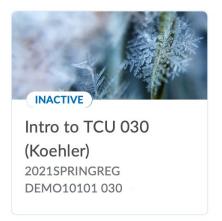

## **Associated Section**

Section 030 classlist is fed into the combined course. The course for this section should be **Inactive**.

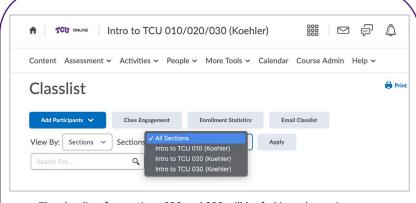

The classlists for sections 020 and 030 will be fed into the main course (section 010). The main course will be renamed to reflect the combined setup.